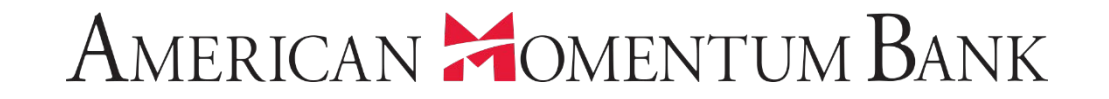

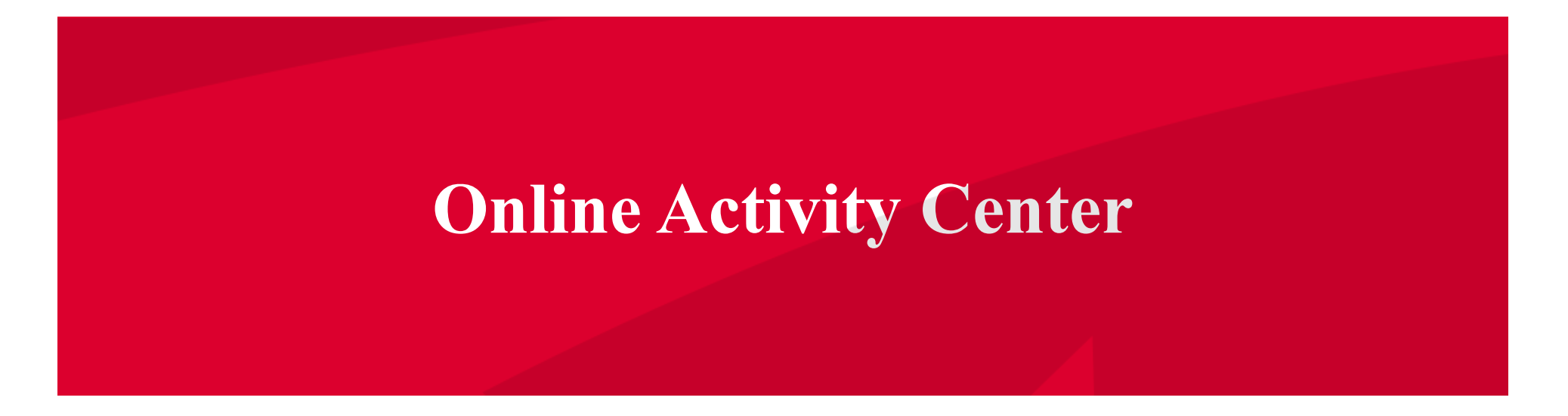

javascript://

Welcome back, Jane Doe Last login 12/17/2018 at 8:25 PM

Click an account tile to view transaction history and details. Having trouble with eStatement enrollment? Select "Messages" from the menu, then "eStatements" from the dropdown menu.  $\times$ Please provide us with your account number(s) for enrollment. 삾 0 Approvals Required Home  $\overline{\phantom{0}}$ Accounts 2 **同 へ** A Payments Quick Transfer  $\equiv$ **Online Activity Center Basic Checking Basic Checking Transfer Money Now** Available Balance Available Balance \$4,196.96 \$25.35  $\equiv$ eStatement **Current Balance** \$4,196.96 **Current Balance** \$32.04 (.) Services Momentum @ Work 30/360 1-4 Fmly Fxd 慾 Available Balance \$36.53 **Current Balance** \$103,435.01 **Settings** Current Balance \$36.53 Available Balance  $$0.00$ Enj<br>ba **Online Activity Center**   $\boxtimes^2$ Messages **lists all user activity**   $\odot$ Locations Line of Credit 2  $\wedge$ **from within the Online**   $\circledR$ Help **Banking site.**Preferred RLOC-1.5%  $\Box$ Log Off Current Balance \$0.00 Available Balance \$25,000.00 **Asset Summary**  $\wedge$ **Basic Checking** XXXXX0538 98.55% Available Balance \$4,196.96 Current Balance \$4,196.96  $$4,259$ **Total Assets View Transactions** 99%

 $\times$ 

Only online banking initiated transactions are displayed. Commercial Customers: Transactions in "Draft" status will not be processed until Approved. Approvals must be made prior to the requested process date of the transaction.

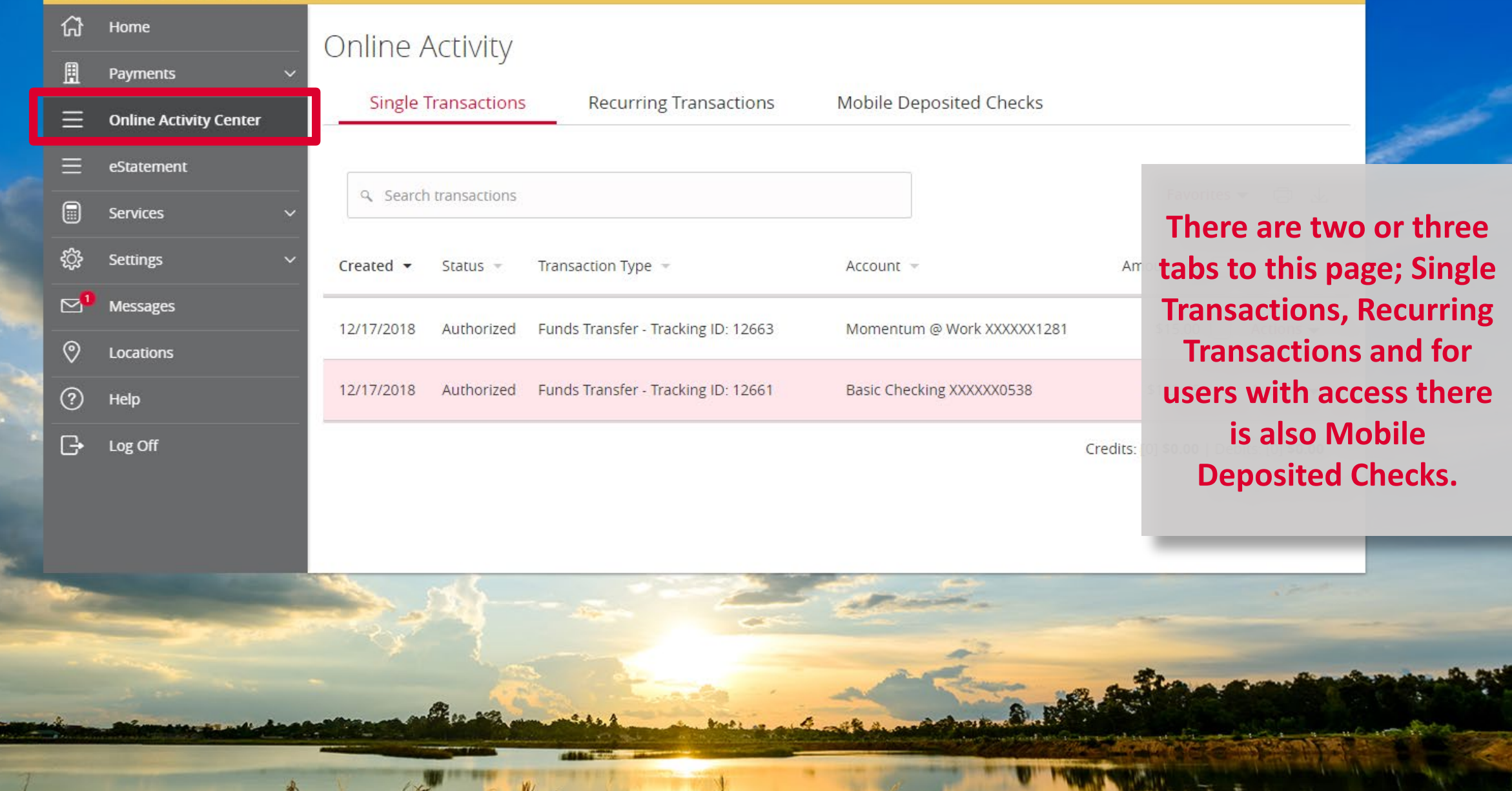

**The Contract of the United States** 

 $V_{\epsilon}$ 

Only online banking initiated transactions are displayed. Commercial Customers: Transactions in "Draft" status will not be processed until Approved. Approvals must be made prior to the  $\times$ requested process date of the transaction. 价 Home Online Activity H Payments **Single Transactions Recurring Transactions** Mobile Deposited Checks  $\equiv$ **Online Activity Center**  $\equiv$ eStatement Q Search transactions 同 Services ়ু∂} Settings Transaction Type =  $Create **~**$ Status  $=$  $Account =$ Am **Select the Single**   $\mathbf{Z}$ Messages **Transactions tab to view**  Funds Transfer - Tracking ID: 12663 Authorized Momentum @ Work XXXXXX1281 12/17/2018  $\circ$ Locations **one-time online**  Funds Transfer - Tracking ID: 12661 12/17/2018 Authorized Basic Checking XXXXXX0538 ೧ Help **transactions.** $\Box$ Log Off Credits:

فبد

Only online banking initiated transactions are displayed. Commercial Customers: Transactions in "Draft" status will not be processed until Approved. Approvals must requested process date of the transaction.

 $\int_{\mathbb{R}^d} \mathcal{E}$ 

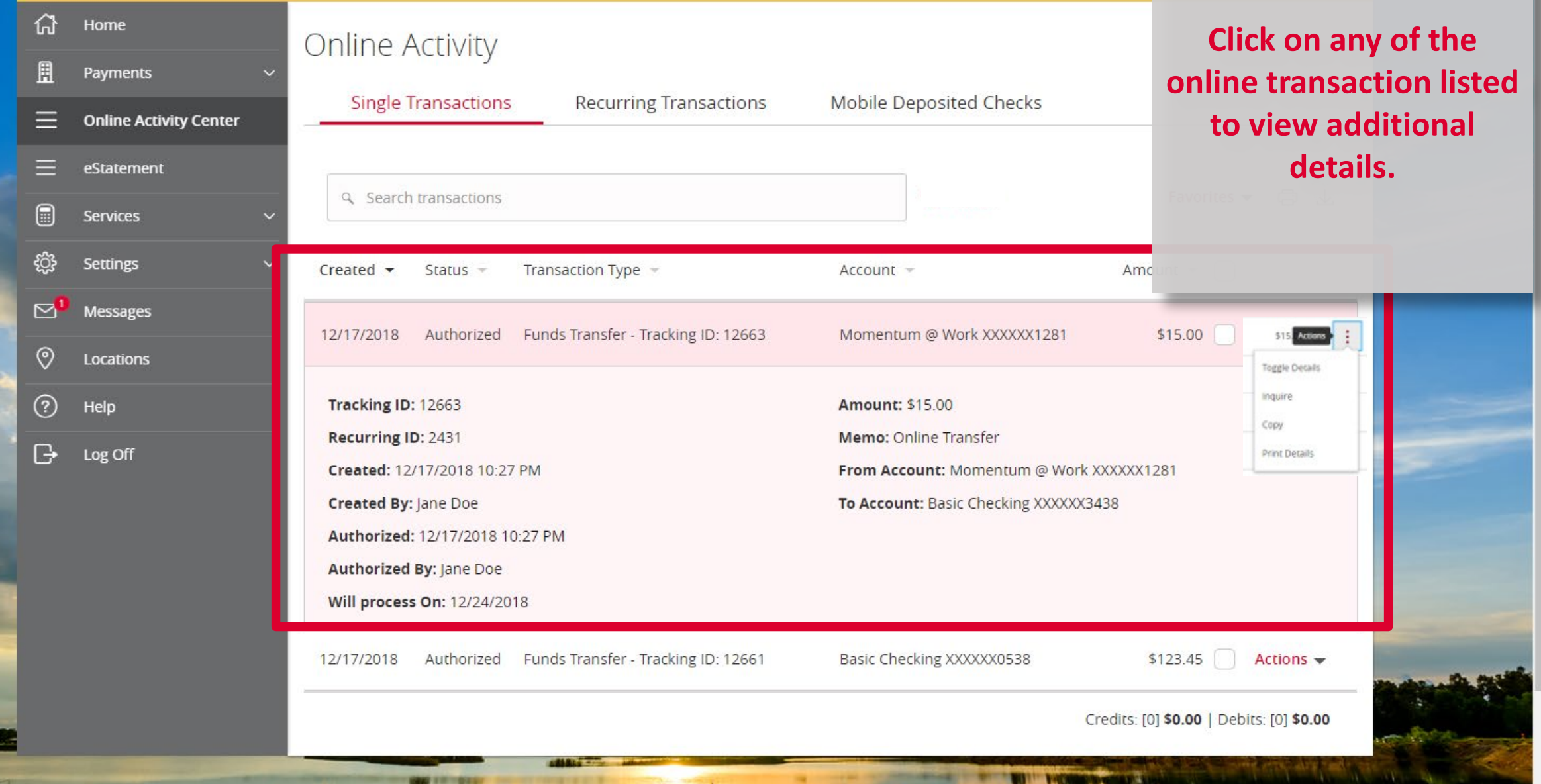

#### Welcome back, Jane Doe

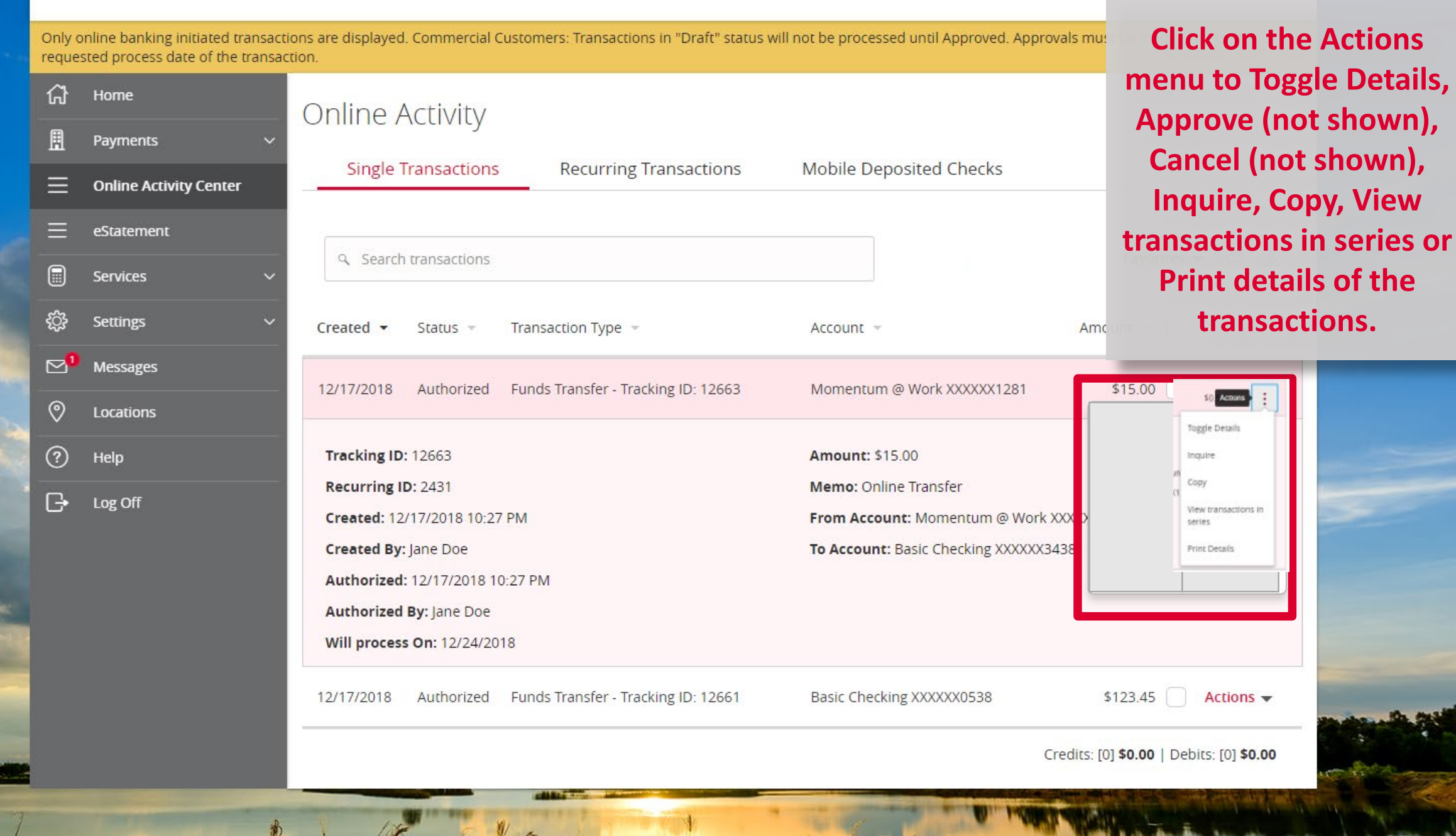

Welcome back, Jane Doe

Only online banking initiated transactions are displayed. Commercial Customers: Transactions in "Draft" status will not be processed until Approved. Approvals must be made prior to the  $\times$ requested process date of the transaction. ሬን Home **Online Activity** 日 Payments **Select the Filters icon to**  Mobile Deposited Checks **Single Transactions Recurring Transactions**  $\equiv$ **Online Activity Center review searchable**   $\equiv$ **fields.** eStatement 虛 Q Search transactions ☆ (iii) Services <u>දුරිදි</u> ⊕  $\downarrow$ Settings  $\alpha$  $\overline{\phantom{a}}$ ☆ **Created By Transaction Type Status Account**  $\boxtimes'$ **Messages** All All All All  $\checkmark$  $\circ$ Locations **End Date Tracking ID Start Date Min Amount Max Amount**  $\begin{array}{|c|} \hline 0 & 0 \\ \hline \end{array}$ 閘 to MM/DD/YYYY to  $0.00$  $0.00$ MM/DD/YYYY  $\circledR$ Help Select a transaction type to select columns for display.  $\Box$ Log Off Transaction Type = Created  $\blacktriangledown$ Status  $\sim$ Account -**These include Transaction type,**  12/17/2018 Authorized Funds Transfer - Tracking ID: 12663 Momentum @ Work XXXXXX1281 **Status, Account, Originating user, Date, Tracking ID: 12663 Amount: \$15.00** Recurring ID: 2431 **Memo: Online Transfer Transaction ID &**  Created: 12/17/2018 10:27 PM From Account: Momentum @ Work XX **Amount range.** Created By: Jane Doe To Account: Basic Checking XXXXXX343 Authorized: 12/17/2018 10:27 PM Authorized By: Jane Doe

Welcome back, Jane Doe

 $\times$ 

Only online banking initiated transactions are displayed. Commercial Customers: Transactions in "Draft" status will not be processed until Approved. Approvals must be made prior to the requested process date of the transac

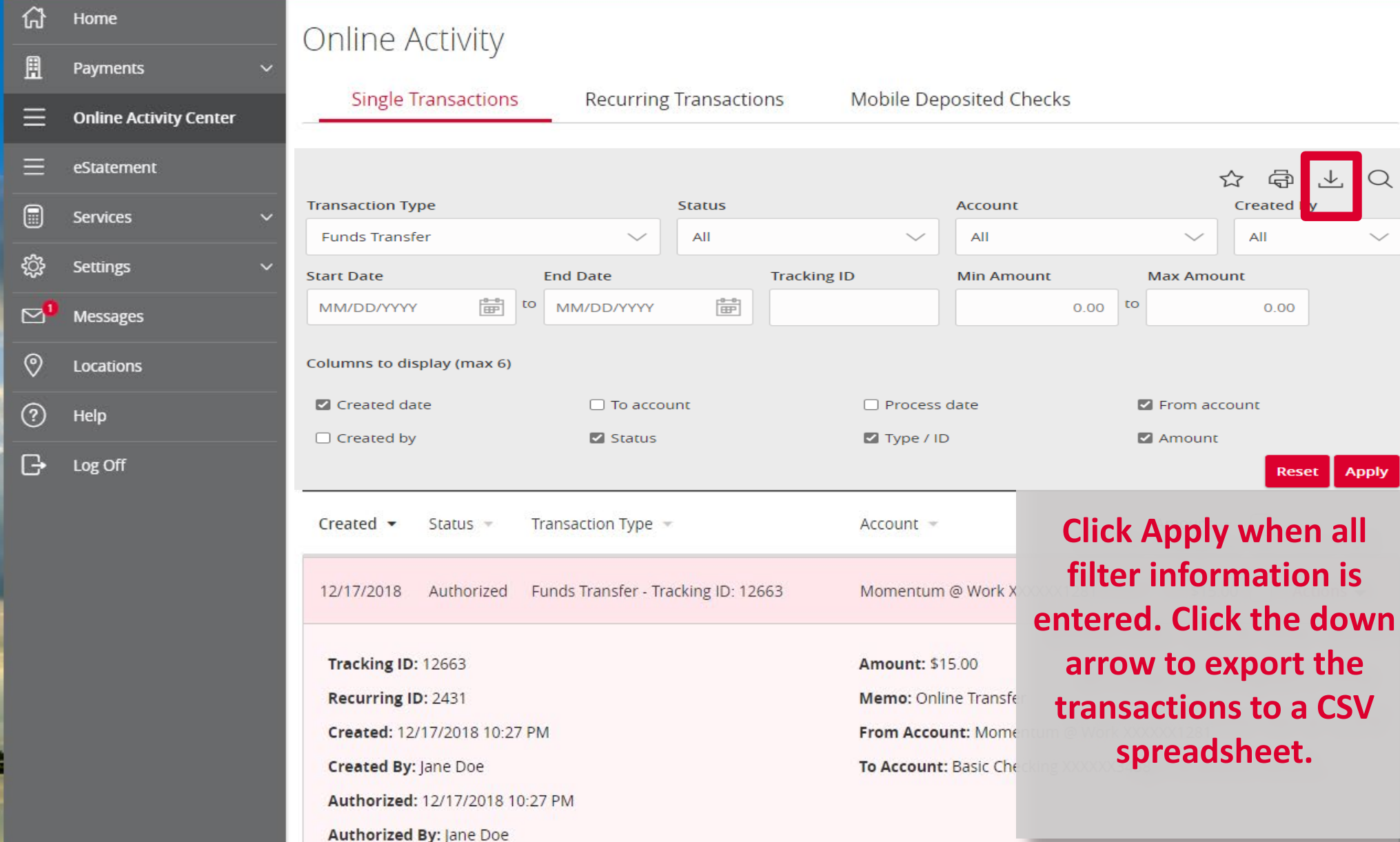

Welcome back, Jane Doe

 $\times$ 

Only online banking initiated transactions are displayed. Commercial Customers: Transactions in "Draft" status will not be processed until Approved. Approvals must be made prior to the requested process date of the transac

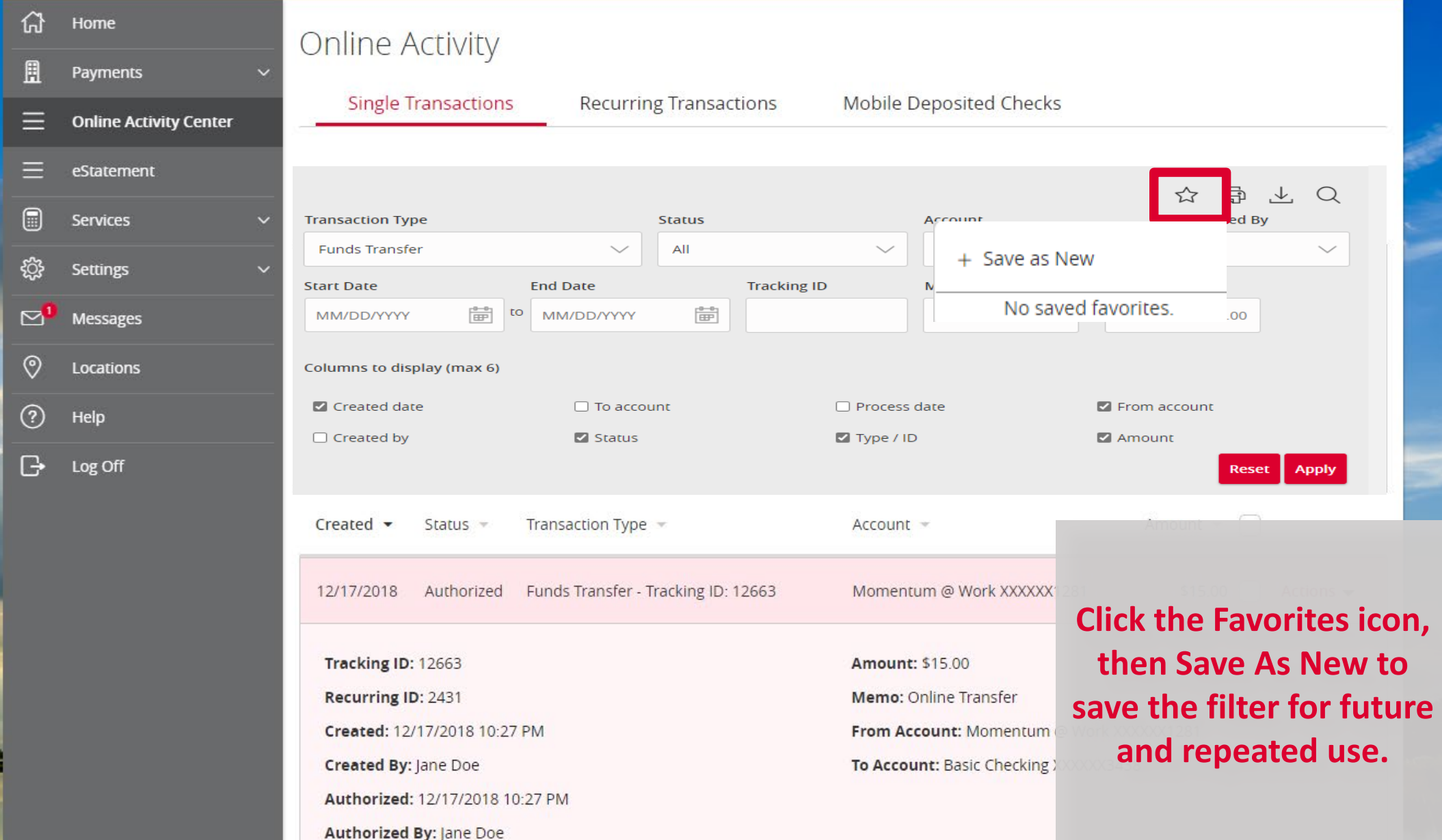

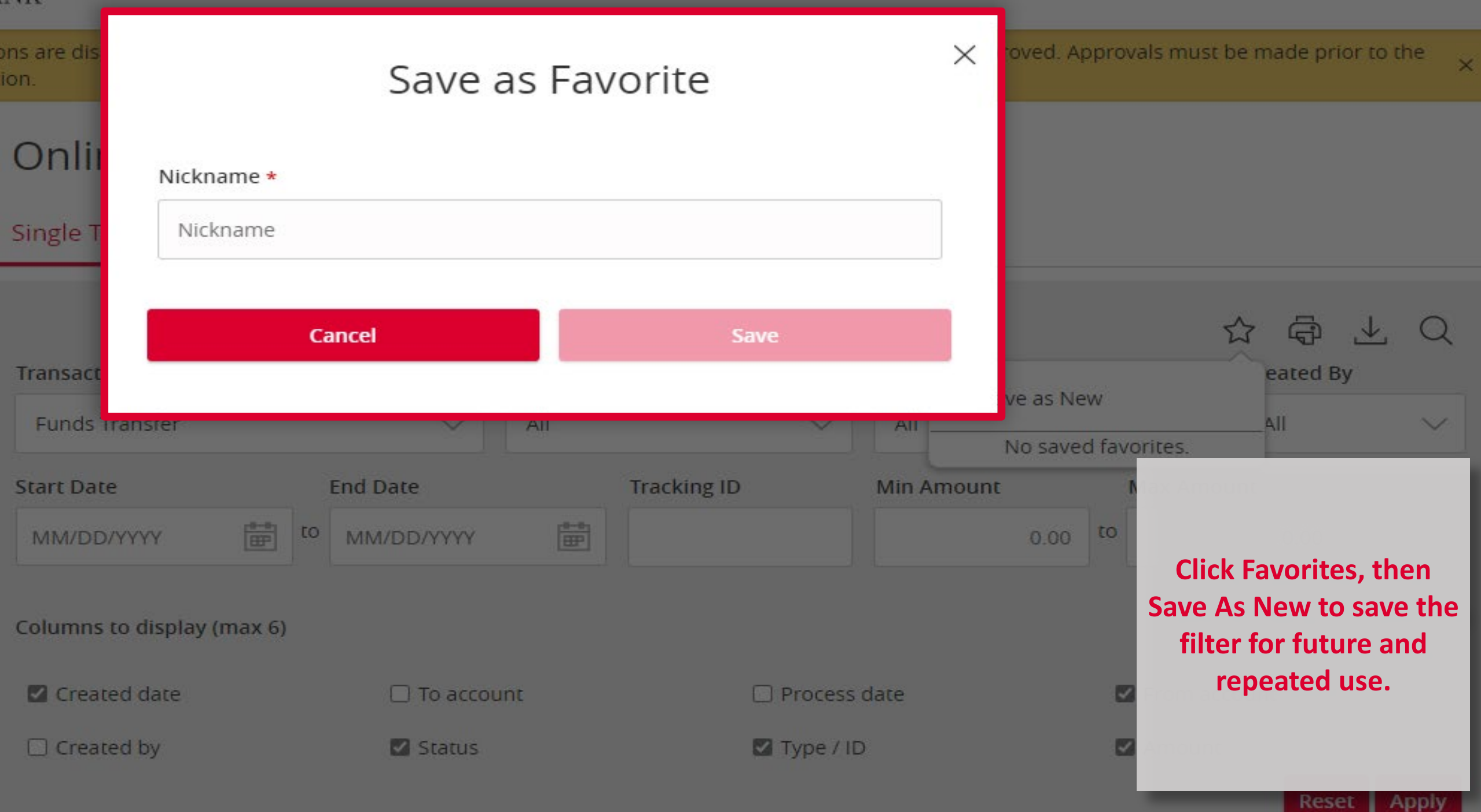

Welcome back, Jane Doe

 $\times$ 

Only online banking initiated transactions are displayed. Commercial Customers: Transactions in "Draft" status will not be processed until Approved. Approvals must be made prior to the requested process date of the transaction.

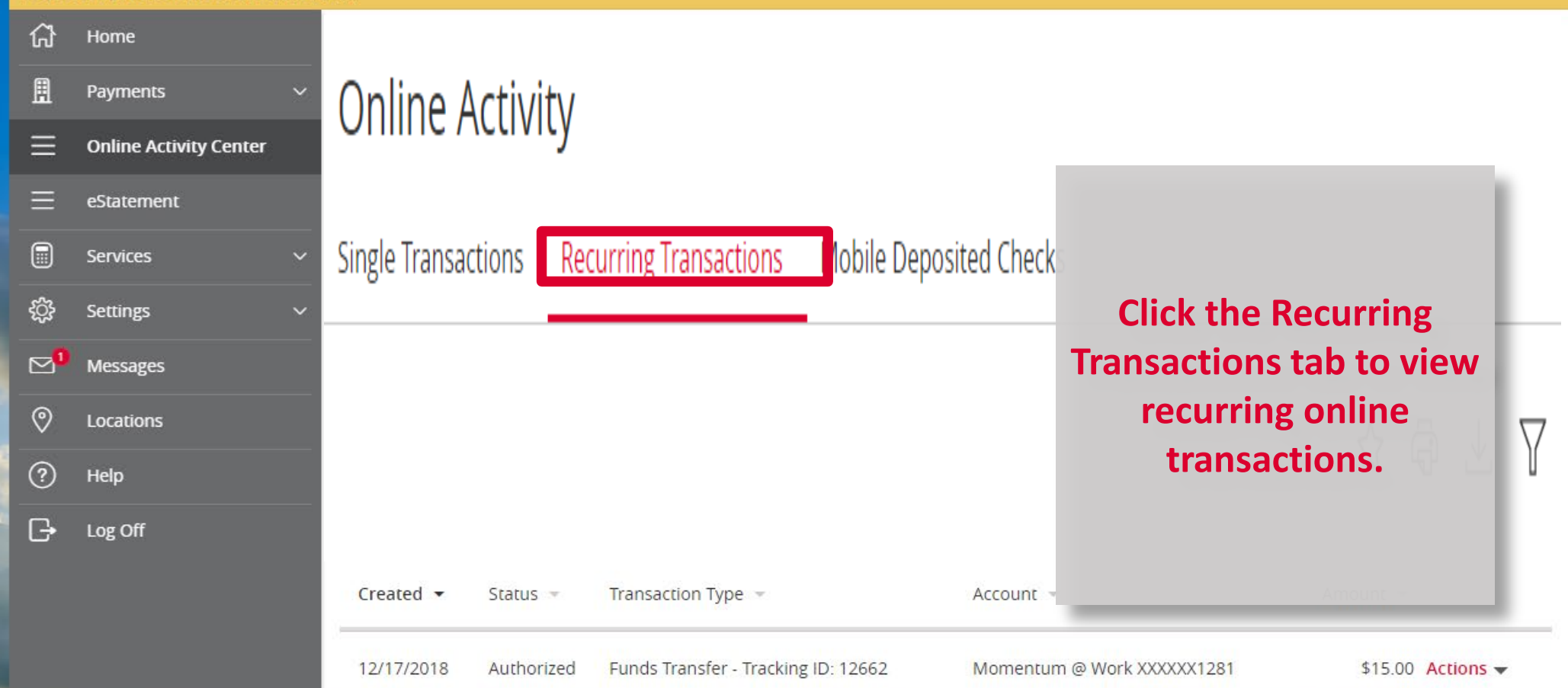

Welcome back, Jane Doe

Only online banking initiated transactions are displayed. Commercial Customers: Transactions in "Draft" status will not be processed until Approved. Approvals must be made prior to the requested process date of the transac  $\times$ 

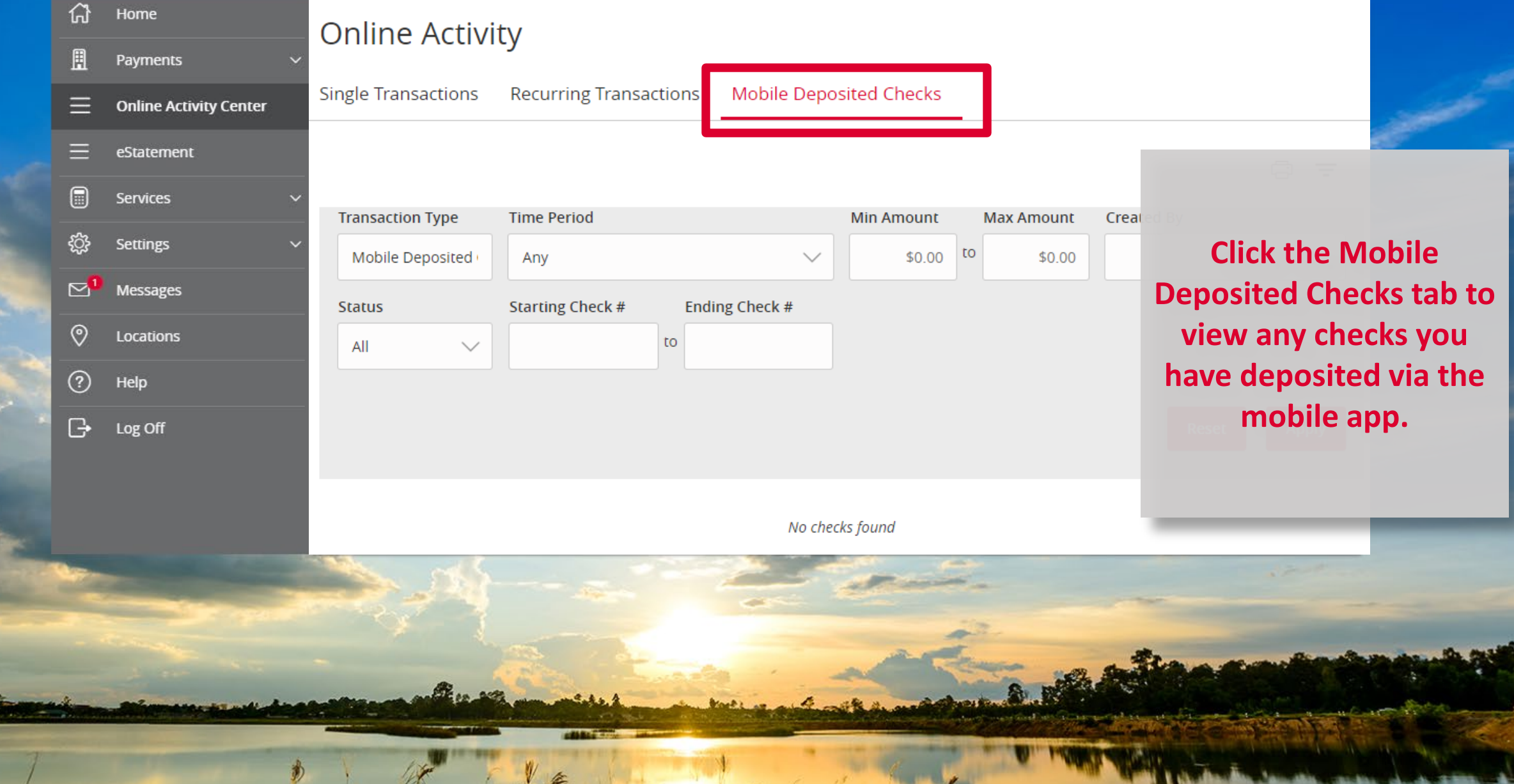

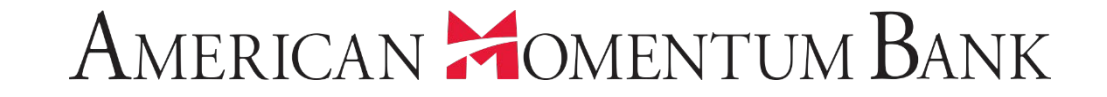

# For more information, please contact our Customer Care team at (866) 530-BANK (2265) for assistance. assistance.